## Types as First-Class Values

in the Fuzion Language

Fridtjof Siebert Tokiwa Software GmbH

TyDe 2023, 4. Sep 2023, Seattle

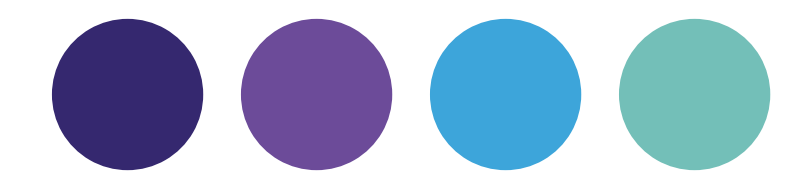

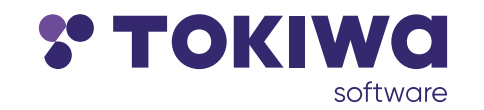

# This Talk

overview

- $\rightarrow$  Fuzion quick intro
- $\rightarrow$  Types as Values
- $\rightarrow$  Type Features
- $\rightarrow$  Types to Name Effects

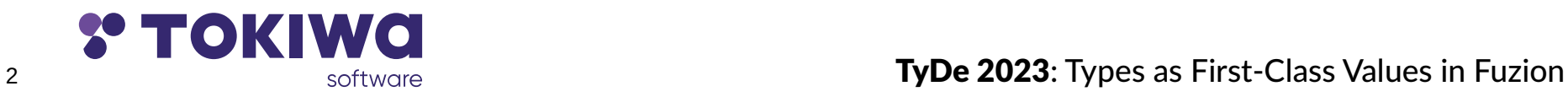

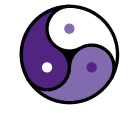

## Motivation: Fuzion Language

principles

- $\rightarrow$  One concept: a feature
- $\rightarrow$  Tools make better decisions than developers
- $\rightarrow$  Systems are safety-critical

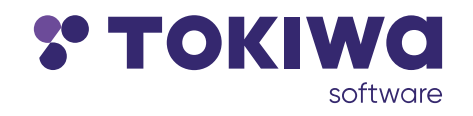

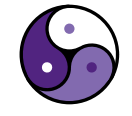

# Fuzion Quick Intro

- Fuzion is / has / supports
	- $\rightarrow$  statically typed
	- $\rightarrow$  algebraic types
	- $\rightarrow$  parametric types
	- $\rightarrow$  inheritance and redefinition
	- $\rightarrow$  dynamic binding
	- $\rightarrow$  pure using effects

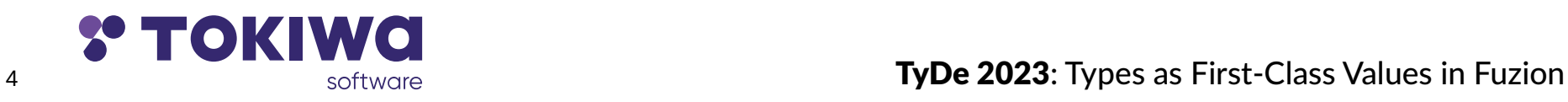

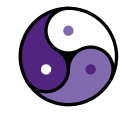

## Product Type defined as feature

point  $(x, y f64)$ .

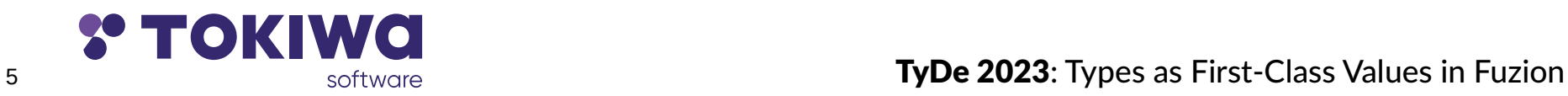

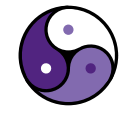

## Function defined as feature dsq

point  $(x, y f64)$ .

 $dsq(x, y f64) \Rightarrow x*x + y*y$ 

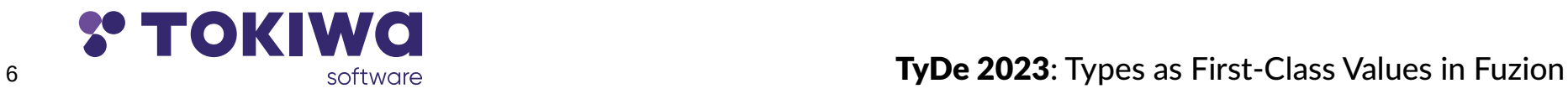

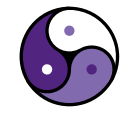

### **Feature nesting**

point (x, y f64) is

 $dsq \Rightarrow x \star x + y \star y$ 

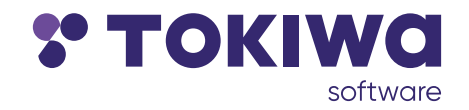

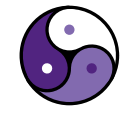

### **Immutable Fields**

point (x, y f64) is

 $dsq := x \star x + y \star y$ 

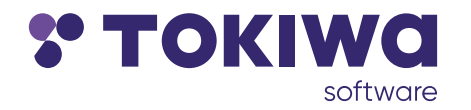

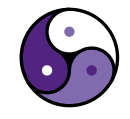

point (x, y f64) is

 $dsq \Rightarrow x \star x + y \star y$ 

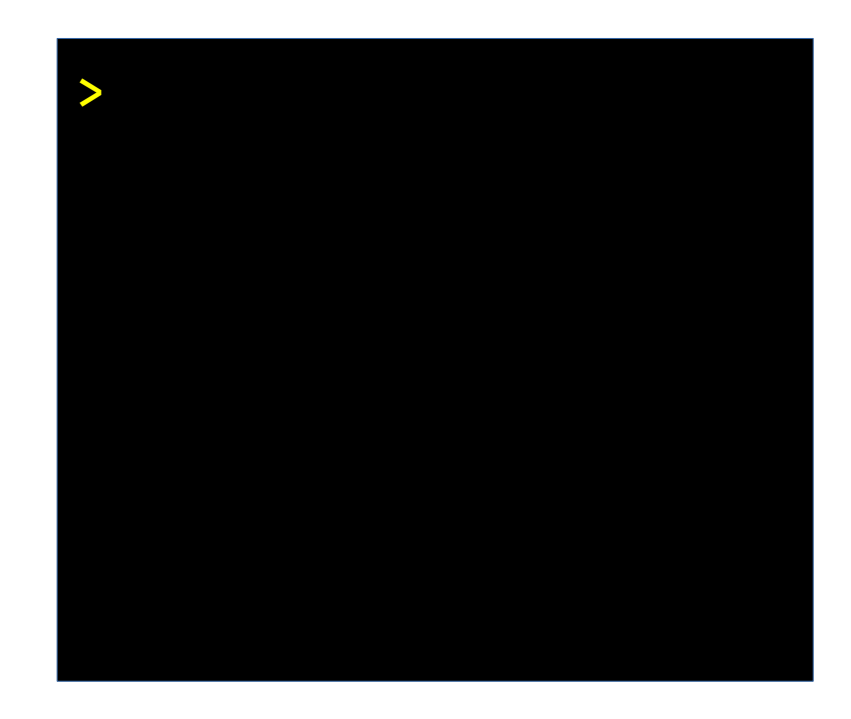

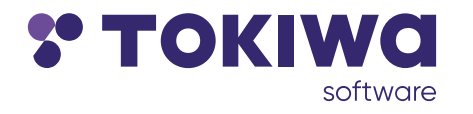

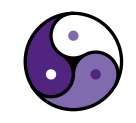

point (x, y f64) is

 $dsq \Rightarrow x \star x + y \star y$ 

 $p := point 3 4$ 

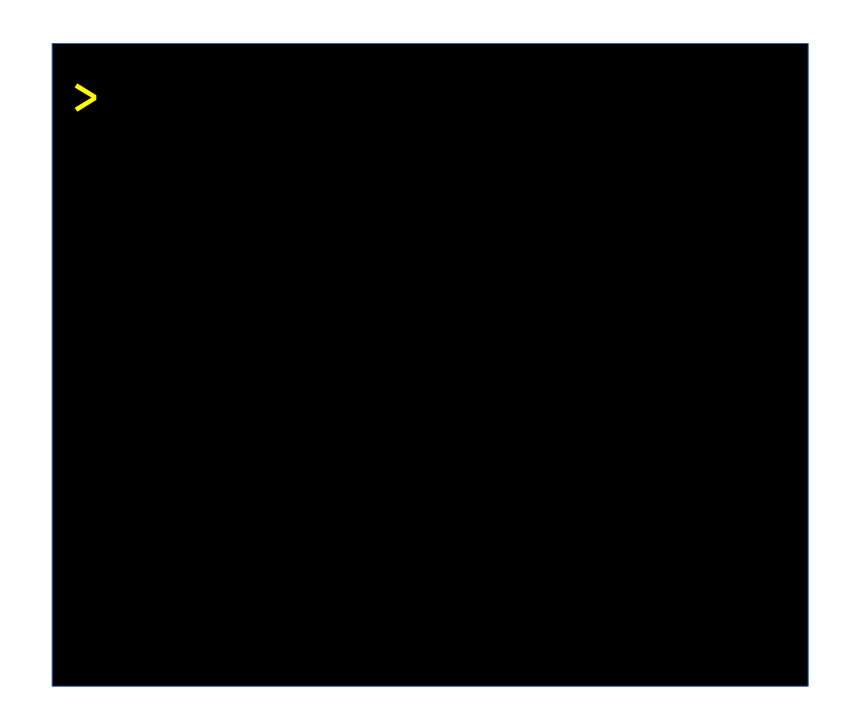

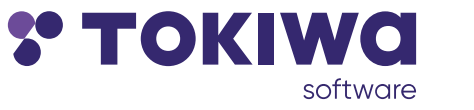

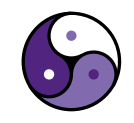

point (x, y f64) is  $dsq \Rightarrow x \star x + y \star y$  $p := point 3 4$ say p.dsq

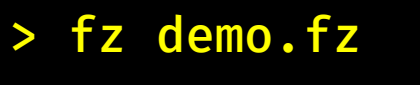

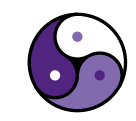

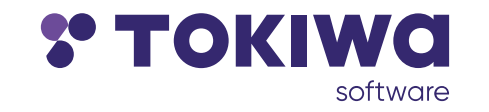

point (x, y f64) is  $dsq \Rightarrow x \star x + y \star y$  $p := point 3 4$ say p.dsq

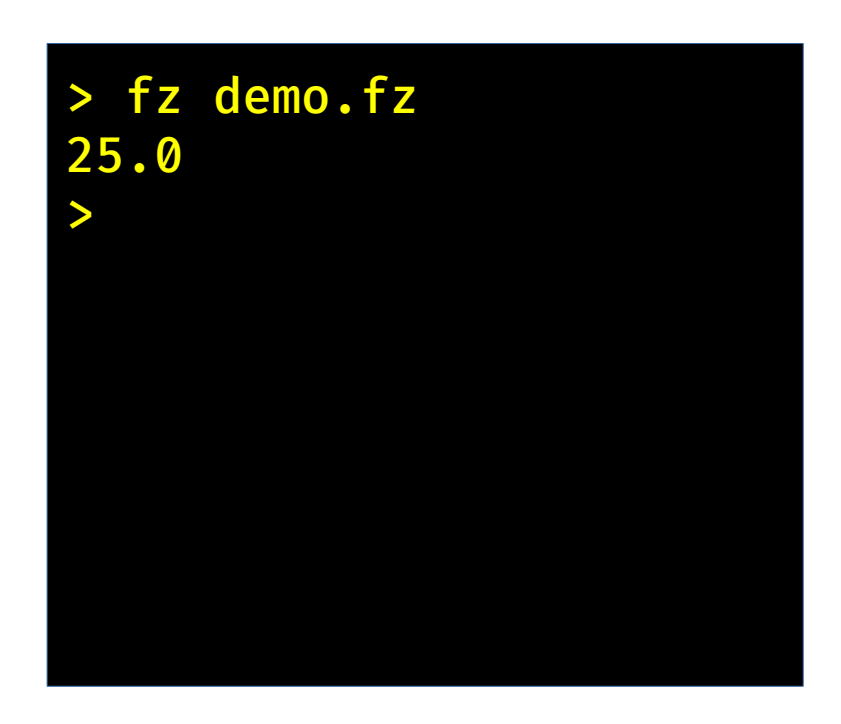

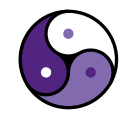

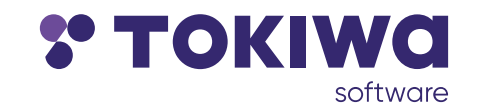

# Polymorphism

Three forms

- $\rightarrow$  sum types
- $\rightarrow$  parametric types
- $\rightarrow$  dynamic binding

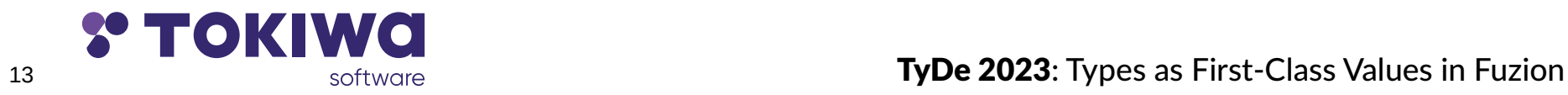

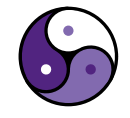

point  $(x, y f64)$ .

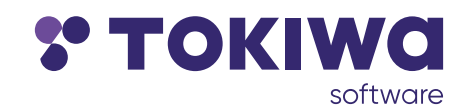

14

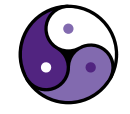

 point (x, y f64). line (a, b point).

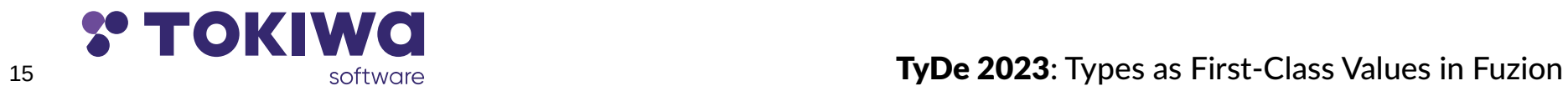

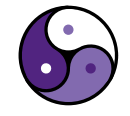

 point (x, y f64). line (a, b point).

obj : choice point line **is**

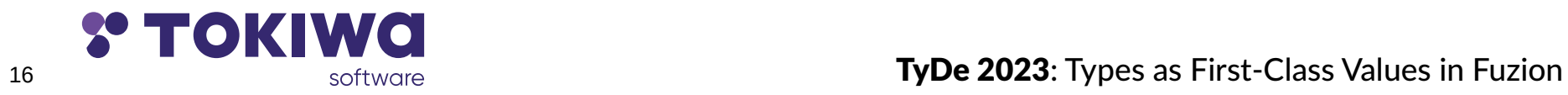

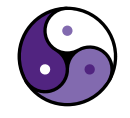

 point (x, y f64). line (a, b point). obj : choice point line **is** draw obj(o obj)  $\Rightarrow$ **match** o

 $p$  point  $\Rightarrow$  drawPoint  $p.x p.y$ l line  $\Rightarrow$  drawLine l.a l.b

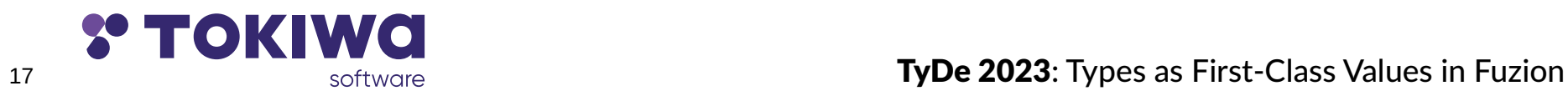

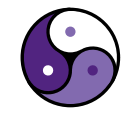

```
 point (x, y f64).
 line (a, b point).
 obj : choice point line is
draw obj(o obj) \Rightarrow match o
     p point \Rightarrow drawPoint p.x p.y
     l line \Rightarrow drawLine l.a l.b
```
 draw\_obj (point 3 4) draw\_obj (line p q)

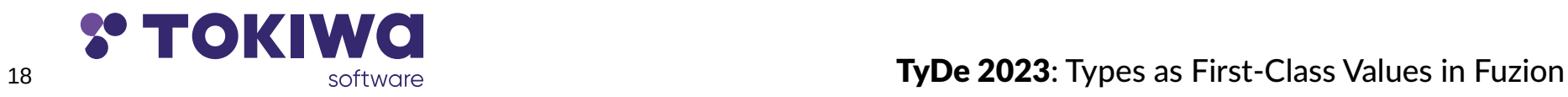

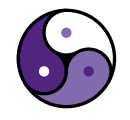

### **Type Parameters**

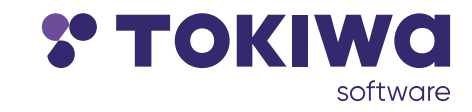

19

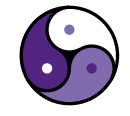

### **Abstract Features**

obj is

draw unit is abstract

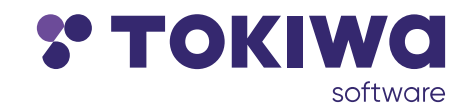

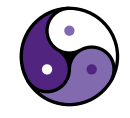

## Inheritance

obj **is**

draw unit **is abstract**

 point (x, y f64) : obj **is**  $draw \Rightarrow drawPoint x y$ 

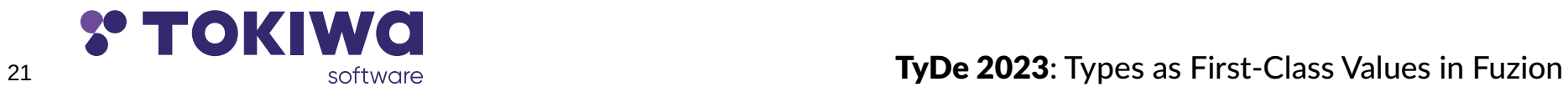

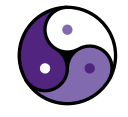

## Inheritance

obj **is**

draw unit **is abstract**

 point (x, y f64) : obj **is**  $draw \Rightarrow drawPoint x y$ 

 line (a, b point) : obj **is**  $draw \Rightarrow drawLine a b$ 

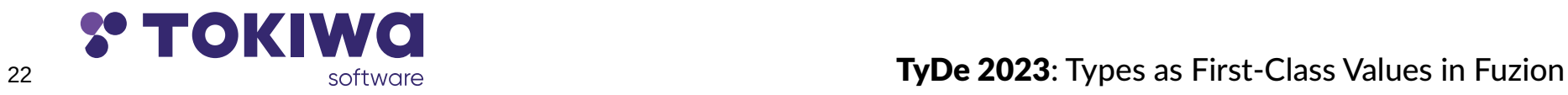

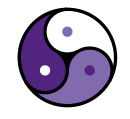

## Type Parameters

obj **is**

draw unit **is abstract**

 point (x, y f64) : obj **is**  $draw \Rightarrow drawPoint x y$ 

 line (a, b point) : obj **is**  $draw \Rightarrow drawLine a b$ 

draw\_obj (o T : obj)  $\Rightarrow$  o.draw

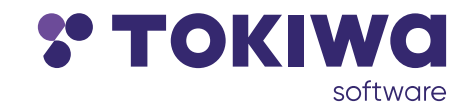

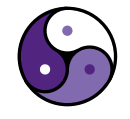

23 Types as First-Class Values in Fuzion

## Type Parameters

```
 obj is
```
draw unit **is abstract**

```
 point (x, y f64) : obj is
  draw \Rightarrow drawPoint x y
```

```
 line (a, b point) : obj is
  draw \implies drawline a b
```

```
draw_obj (o T : obj) \Rightarrow o.draw
 draw_obj (point 3 4)
 draw_obj (line p q)
```
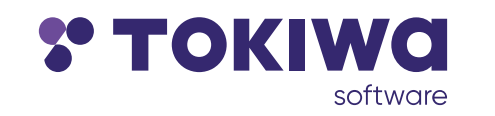

# Dynamic Binding

```
 obj is
```
draw unit **is abstract**

```
 point (x, y f64) : obj is
  draw \Rightarrow drawPoint x y
```

```
 line (a, b point) : obj is
  draw \implies drawline a b
```

```
draw_obj (o T : obj) \Rightarrow o.draw
 draw_obj (point 3 4)
 draw_obj (line p q)
```
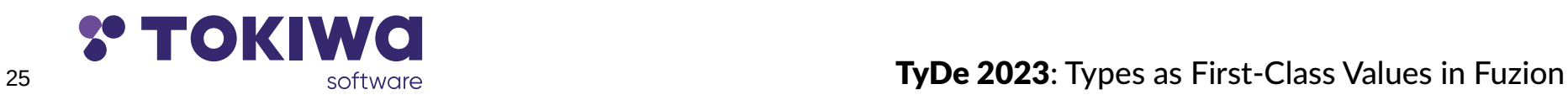

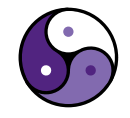

## Reference Types

#### Obj **ref is**

draw unit **is abstract**

 point (x, y f64) : Obj **is**  $draw \Rightarrow drawPoint x y$ 

 line (a, b point) : Obj **is**  $draw \implies drawline a b$ 

draw\_obj (o T : Obj)  $\Rightarrow$  o.draw draw\_obj (point 3 4) draw\_obj (line p q)

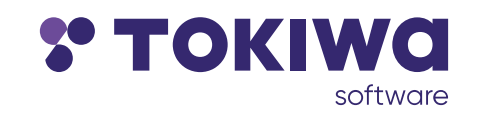

## Reference Types

- Obj **ref is**
	- draw unit **is abstract**
- point (x, y f64) : Obj **is**  $draw \Rightarrow drawPoint x y$
- line (a, b point) : Obj **is**  $draw \Rightarrow drawLine a b$

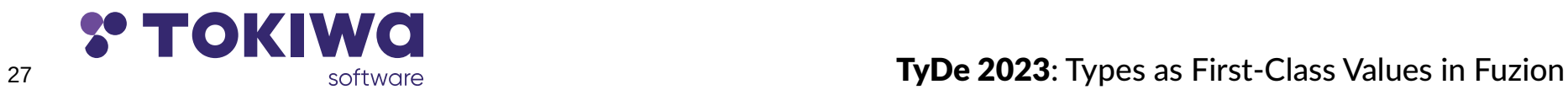

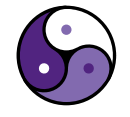

# Reference Types

```
 Obj ref is
```

```
 draw unit is abstract
```

```
 point (x, y f64) : Obj is
  draw \Rightarrow drawPoint x y
```

```
 line (a, b point) : Obj is
  draw \implies drawline a b
```
 s Sequence Obj := [point 3 4, line p q, point2, line2, point3] **for** o **in** s **do**

o.draw

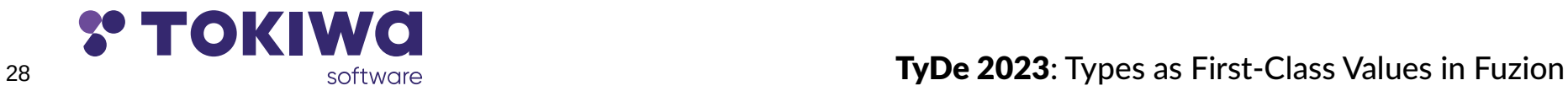

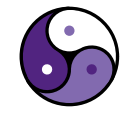

# This Talk

overview

- → Fuzion quick intro √
- $\rightarrow$  Types as Values
- $\rightarrow$  Type Features
- $\rightarrow$  Types to Name Effects

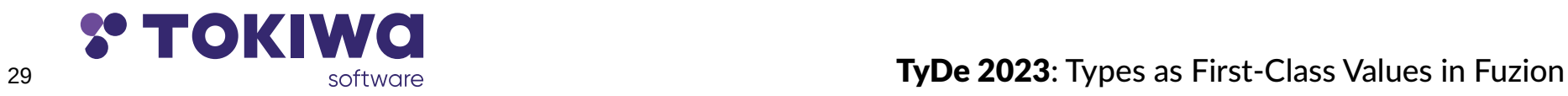

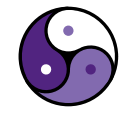

# Type and Value Arguments

#### Example from above

```
draw obj (o T : obj) \Rightarrow o.draw
```

```
is syntactic sugar for
```

```
 draw_obj (T type : obj, 
\begin{array}{ccc} \circ & \circ & \circ \end{array}
```
- $\rightarrow$  a feature has type arguments and value arguments
- $\rightarrow$  type arguments first, then value arguments

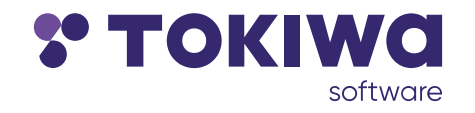

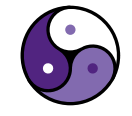

# Types in Fuzion

#### Defined by

 $\rightarrow$  constructor features point (x, y f64).  $\rightarrow$  choice features obj : choice point line **is**  $\rightarrow$  may have type parameters point(T **type** : numeric, x, y T). obj(T **type** : numeric) : choice (point T) line **is**

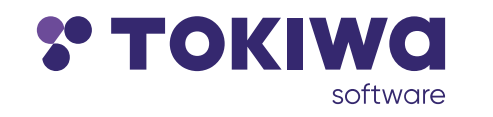

# Calls vs. Types

#### Constructor pair

 pair (T **type**, a, b T).

#### calls

```
 p1 := pair i32 47 11
 p2 := pair String "Hello" "World!"
p3 := pair (option f64) nil 3.14
```
#### type inference

```
p1 := pair 47 11 p2 := pair "Hello" "World!"
```
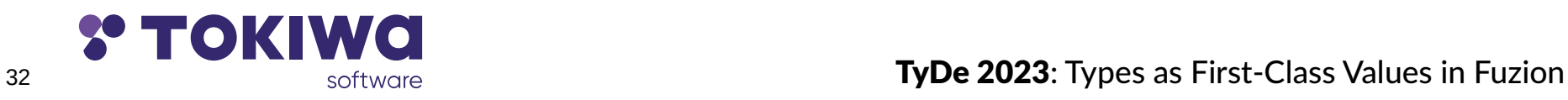

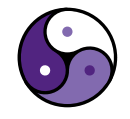

# Calls vs. Types

#### Constructor pair

 pair (T **type**, a, b T). types need type parameters add (p pair i32)  $\Rightarrow$  p.a + p.b

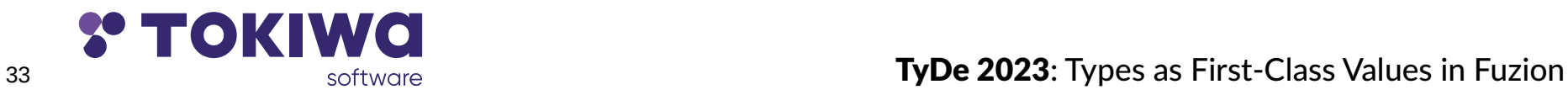

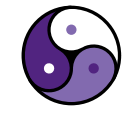

# This Talk

overview

- → Fuzion quick intro √
- → Types as Values √
- $\rightarrow$  Type Features
- $\rightarrow$  Types to Name Effects

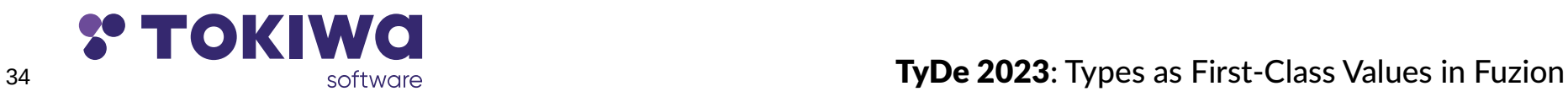

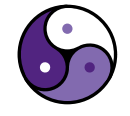

## Type Features

Example sum of numeric values

```
sum of (T type : numeric, l list T) \Rightarrow match l
     nil \Rightarrow ?c Cons \Rightarrow c.head + sum of c.tail
```
what do we return for an empty list?

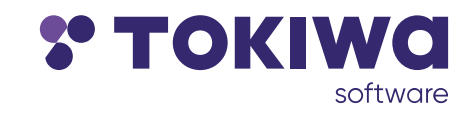

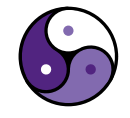

 $\frac{35}{200}$   $\frac{35}{200}$   $\frac{35}{200}$ 

## Type Features

#### Solution: type features:

```
 numeric is
 …
    type.zero numeric.this is abstract
    type.one numeric.this is abstract
```
#### implemented by heirs, e.g.,

```
 i32 : numeric is
 …
    fixed type.zero \Rightarrow 0
    fixed type.one \Rightarrow 1
```
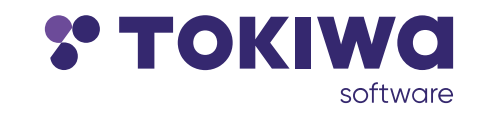

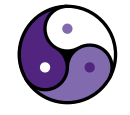
### Type Features

#### Use T.zero in sum\_of:

```
sum_of(T type : numeric, l list T) ⇒
 match l
  ni1 \implies T.zero
  c Cons \Rightarrow c.head + sum_of c.tail
```
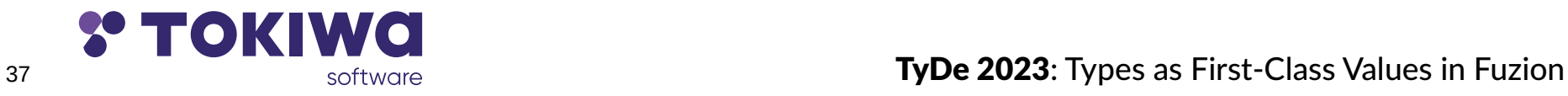

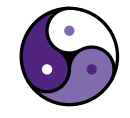

## Type Features

#### Used directly in numeric for monoids sum and product:

numeric **is**

```
 …
   # monoid of numeric with infix + operation.
   type.sum : Monoid numeric.this is
    \text{infix} • (a, b numeric.this) \Rightarrow a + b
    e \Rightarrow zero
```

```
 type.product : Monoid numeric.this is
\text{infix} • (a, b numeric.this) \Rightarrow a * b
e \Rightarrow one
```
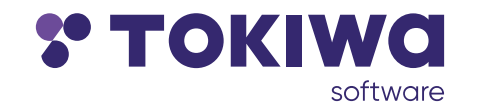

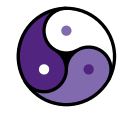

## Type Feature Inheritance

### Used directly in numeric for monoids sum and product:

numeric

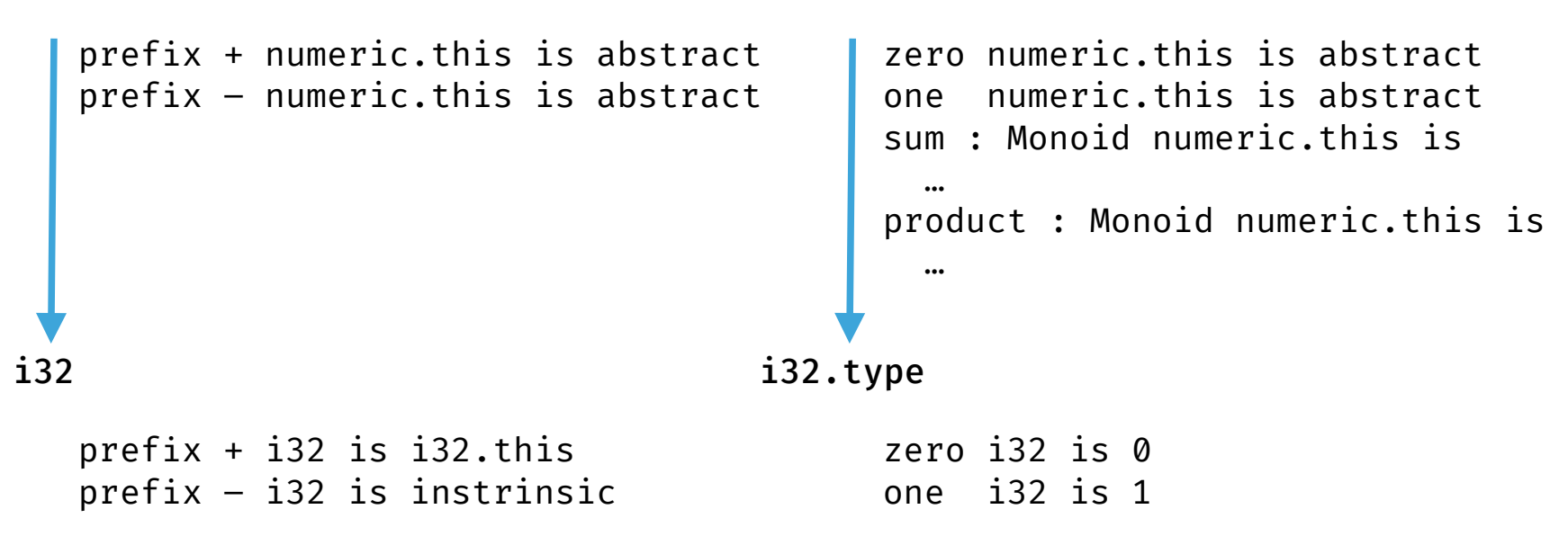

numeric.type

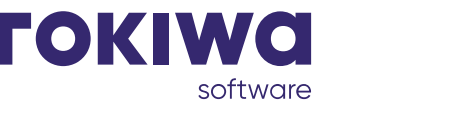

39 39 Software September 2023: Types as First-Class Values in Fuzion

# This Talk

overview

- → Fuzion quick intro √
- → Types as Values  $\checkmark$
- → Type Features  $\checkmark$
- $\rightarrow$  Types to Name Effects

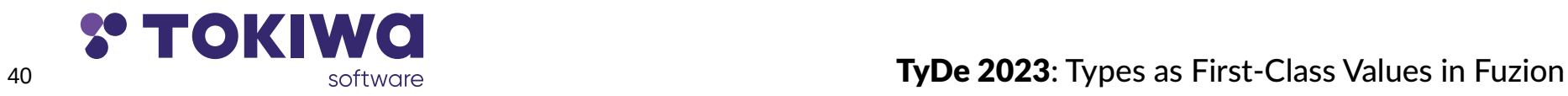

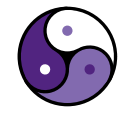

## **Fuzion Effects: <type>.env**

### Hello World:

 $hello_word \Rightarrow$ io.out.env.println "hello world!"

hello world

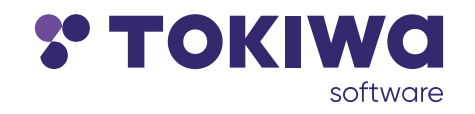

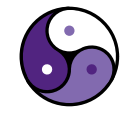

## **Required Effects in Signature**

### Hello World:

hello\_world ! io.out  $\Rightarrow$ io.out.env.println "hello world!"

hello world

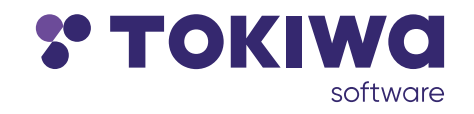

 $42$ 

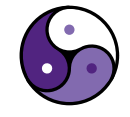

TyDe 2023: Types as First-Class Values in Fuzion

### Hello World:

hello\_world ! io.out  $\Rightarrow$ io.out.env.println "hello world!"

hello world

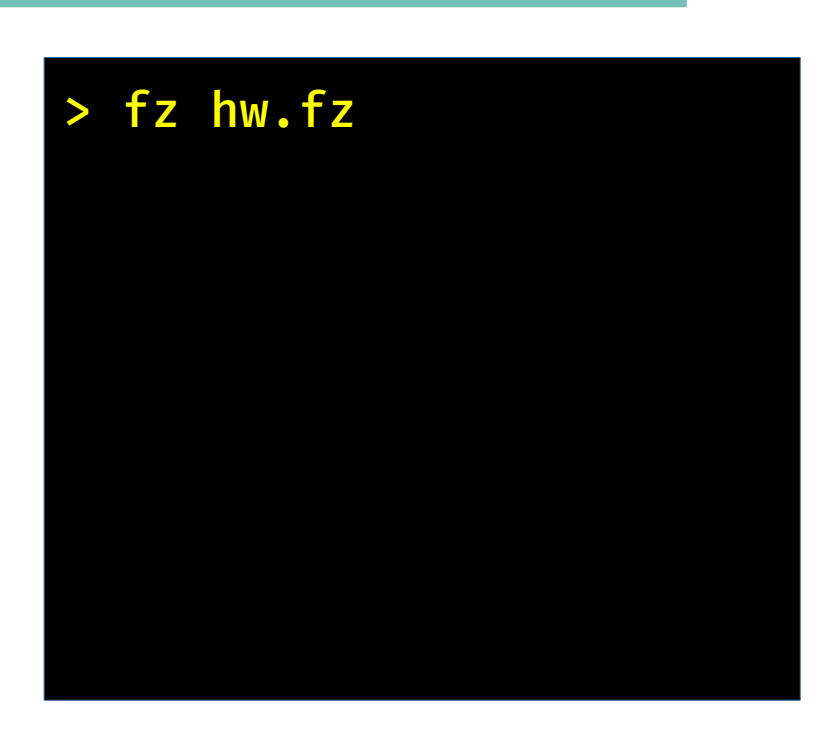

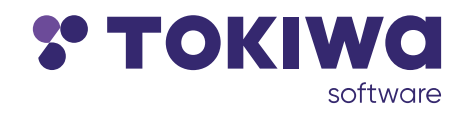

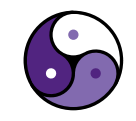

TyDe 2023: Types as First-Class Values in Fuzion

### Hello World:

hello world ! io.out  $\Rightarrow$ io.out.**env**.println "hello world!"

hello\_world

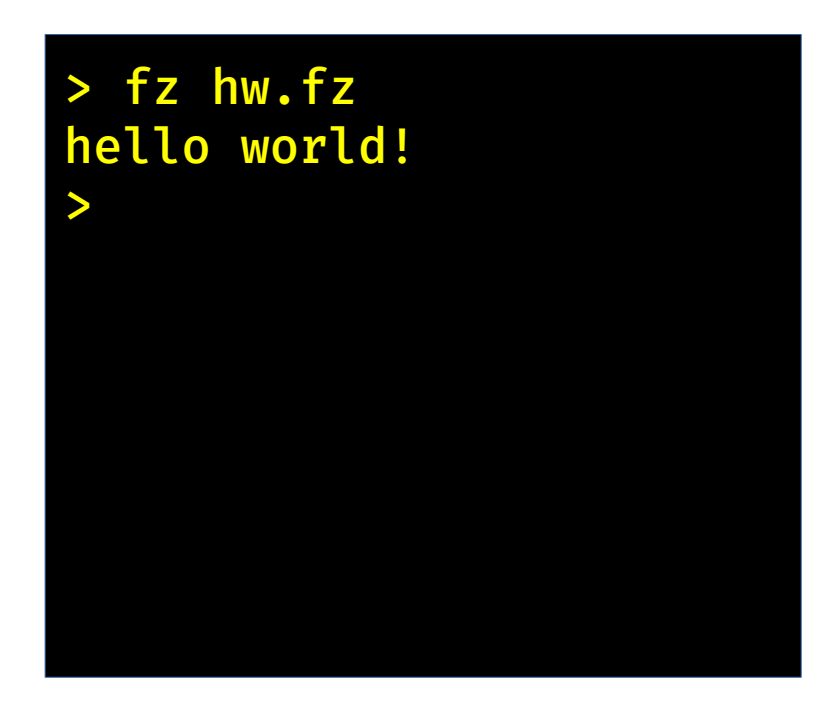

![](_page_43_Picture_5.jpeg)

![](_page_43_Picture_6.jpeg)

### Hello World:

hello world ! io.out  $\Rightarrow$ io.out.**env**.println "hello world!"

hello\_world

> fz hw.fz hello world! > fz -effects hw.fz

![](_page_44_Picture_5.jpeg)

![](_page_44_Picture_6.jpeg)

### Hello World:

hello world ! io.out  $\Rightarrow$ io.out.**env**.println "hello world!"

hello\_world

> fz hw.fz hello world! > fz -effects hw.fz io.out >

![](_page_45_Picture_5.jpeg)

![](_page_45_Picture_6.jpeg)

### Hello World:

hello\_world ! io.out  $\Rightarrow$ io.out.env.println "hello world!"

hello world

![](_page_46_Picture_4.jpeg)

47

![](_page_46_Picture_5.jpeg)

TyDe 2023: Types as First-Class Values in Fuzion

### Hello World:

hello\_world ! io.out  $\Rightarrow$ io.out.env.println "hello world!"

![](_page_47_Picture_3.jpeg)

![](_page_47_Picture_4.jpeg)

TyDe 2023: Types as First-Class Values in Fuzion

## **Fuzion Effect Handlers**

### Hello World:

```
hello world ! io.out \Rightarrowio.out.env.println "hello world!"
```

```
my_handler : io. Print_Handler is
print(s Any) \Rightarrowio.err.print (($s).replace "!" "!!!11!")
```
![](_page_48_Picture_4.jpeg)

![](_page_48_Picture_5.jpeg)

### Hello World:

```
hello world ! io.out \Rightarrowio.out.env.println "hello world!"
```

```
my handler : io. Print Handler is
print(s Any) \Rightarrowio.err.print ((\$s).replace "!" "!!!11!")
```
(io.out my handler)

![](_page_49_Picture_5.jpeg)

 $50^{\circ}$ 

![](_page_49_Picture_6.jpeg)

### Hello World:

hello world ! io.out  $\Rightarrow$ io.out.env.println "hello world!"

```
my handler : io. Print Handler is
print(s Any) \Rightarrowio.err.print ((\$s).replace "!" "!!!11!")
```
(io.out my handler).use ()  $\rightarrow$  hello world

![](_page_50_Picture_5.jpeg)

![](_page_50_Picture_6.jpeg)

### Hello World:

hello world ! io.out  $\Rightarrow$ io.out.env.println "hello world!"

my handler : io. Print Handler is print(s Any)  $\Rightarrow$ io.err.print ((\$s).replace "!" "!!!11!")

(io.out my handler).use ()  $\rightarrow$  hello world

 $> fz$  hw.fz hello world!!!11!

![](_page_51_Picture_6.jpeg)

![](_page_51_Picture_7.jpeg)

### Hello World:

hello world ! io.out  $\Rightarrow$ io.out.env.println "hello world!"

my handler : io. Print Handler is print(s Any)  $\Rightarrow$ io.err.print ((\$s).replace "!" "!!!11!")

(io.out my handler).use ()  $\rightarrow$  hello world

 $> fz$  hw.fz hello world!!!11! > fz -effects hw.fz io.err

![](_page_52_Picture_6.jpeg)

![](_page_52_Picture_7.jpeg)

#### Counting using a mutable field

```
count (1 Sequence T) ! mutate \Rightarrown := mutate.env.new 0
l.for_each x \rightarrown \leftarrow n.get + 1n.get
```
![](_page_53_Picture_3.jpeg)

![](_page_53_Picture_4.jpeg)

#### Counting using a mutable field

```
count (l Sequence T) ! mutate \Rightarrown := mutate.env.new \thetal.for each x \rightarrown \leftarrow n.get + 1n.get
```

```
mutate.use () \rightarrowsay (count ((1..10).filter x \rightarrow x\%2))
```
![](_page_54_Picture_4.jpeg)

![](_page_54_Picture_5.jpeg)

![](_page_54_Picture_6.jpeg)

**TyDe 2023:** Types as First-Class Values in Fuzion

### Counting using a mutable field

```
count (l Sequence T) ! mutate \Rightarrown := mutate.env.new \thetal.for each x \rightarrown \leftarrow n.get + 1n.get
```

```
mutate.use () \rightarrowsay (count ((1..10).filter x \rightarrow x\%2))
```
![](_page_55_Picture_4.jpeg)

![](_page_55_Picture_5.jpeg)

![](_page_55_Picture_6.jpeg)

**TyDe 2023:** Types as First-Class Values in Fuzion

#### Counting using a mutable field

```
count (1 Sequence T) ! mutate \Rightarrown := mutate.env.new 0
l.for_each x \rightarrown \leftarrow n.get + 1n.get
```
![](_page_56_Picture_3.jpeg)

![](_page_56_Picture_4.jpeg)

#### Counting using a mutable field

```
count (1 Sequence T) ! mutate \Rightarrow
```

```
n := mutate env new \emptysetl.for each x \rightarrown \leftarrow n.get + 1n.get
```
![](_page_57_Picture_4.jpeg)

![](_page_57_Picture_5.jpeg)

#### Counting using a mutable field

```
count (1 Sequence T) ! mutate \Rightarrowmm: mutate.
n := mutate.env.new 0
l.for each x \rightarrown \leftarrow n.get + 1n.get
```
![](_page_58_Picture_3.jpeg)

![](_page_58_Picture_4.jpeg)

#### Counting using a mutable field

```
count (l Sequence T) ! mutate \Rightarrowmm : mutate.
mm. go () \rightarrown := mutate env. new \emptysetl.for each x \rightarrown \leftarrow n.get + 1n.get
```
![](_page_59_Picture_3.jpeg)

![](_page_59_Picture_4.jpeg)

#### Counting using a mutable field

```
count (l Sequence T) ! mutate \Rightarrowmm : mutate.
mm. go () \rightarrown := mm, env, new 0l.for each x \rightarrown \leftarrow n.get + 1n.get
```
![](_page_60_Picture_3.jpeg)

![](_page_60_Picture_4.jpeg)

#### Counting using a mutable field

```
count(1 Sequence T) ! mutate \Rightarrowmm : mutate.
 mm. go () \rightarrown := mm_{\text{env}}, new \emptysetl.for each x \rightarrown \leftarrow n.get + 1n.get
```
![](_page_61_Picture_3.jpeg)

![](_page_61_Picture_4.jpeg)

#### Counting using a mutable field

```
count (l Sequence T) \Rightarrowmm : mutate.
 mm. go () \rightarrown := mm_{\text{env}}, new \emptysetl.for each x \rightarrown \leftarrow n.get + 1n.get
```
![](_page_62_Picture_3.jpeg)

![](_page_62_Picture_4.jpeg)

### Counting using a mutable field

```
count(
       1 Sequence T) \Rightarrowmm : mutate.
 mm. go () \rightarrown := mm \cdot env \cdot new \cdot 0l.for_each x \rightarrown \leftarrow n.get + 1n.get
```
![](_page_63_Picture_3.jpeg)

![](_page_63_Picture_4.jpeg)

#### Counting using a mutable field

```
count (M type : mutate,
      1 Sequence T) \Rightarrowmm : mutate.
mm. go () \rightarrown := mm \cdot env \cdot new \cdot 0l.for_each x \rightarrown \leftarrow n.get + 1n.get
```
![](_page_64_Picture_3.jpeg)

65

![](_page_64_Picture_4.jpeg)

TyDe 2023: Types as First-Class Values in Fuzion

#### Counting using a mutable field

```
count (M type : mutate,
      1 Sequence T) \Rightarrowmm : mutate.
mm. go () \rightarrown := M. env. new \thetal.for each x \rightarrown \leftarrow n.get + 1n.get
```
![](_page_65_Picture_3.jpeg)

![](_page_65_Picture_4.jpeg)

### Counting using a mutable field

```
count (M type : mutate,
     1 Sequence T) \Rightarrow
```

```
n := M env. new \thetal.for_each x \rightarrown \leftarrow n.get + 1n.get
```
![](_page_66_Picture_4.jpeg)

![](_page_66_Picture_5.jpeg)

#### Counting using a mutable field

```
count (M type : mutate,
      1 Sequence T) \Rightarrown := M, env. new \thetal.for_each x \rightarrown \leftarrow n.get + 1n.get
```
![](_page_67_Picture_3.jpeg)

![](_page_67_Picture_5.jpeg)

#### Counting using a mutable field

```
count (M type : mutate,
      1 Sequence T) ! M \Rightarrown := M, env. new \thetal.for_each x \rightarrown \leftarrow n.get + 1n.get
```
![](_page_68_Picture_3.jpeg)

![](_page_68_Picture_4.jpeg)

#### Counting using a mutable field

```
count (M type : mutate,
      1 Sequence T) ! M \Rightarrown := M, env. new \emptysetl.for_each x \rightarrown \leftarrow n.get + 1\mathsf{n}
```
![](_page_69_Picture_3.jpeg)

![](_page_69_Picture_4.jpeg)

# **Mutable Value w/ Parametric Type**

Counting using a mutable field

```
count (M type : mutate,
      l Sequence T) ! M \Rightarrown := M, env, new \thetal.for each x \rightarrown \leftarrow n.get + 1\mathsf{n}
```
![](_page_70_Picture_3.jpeg)

![](_page_70_Picture_4.jpeg)

# **Mutable Value w/ Parametric Type**

Counting using a mutable field

```
count(n \mid (M : mutate).new i32,1 Sequence T) ! M ⇒
n := M, env, new \thetal.for each x \rightarrown \leftarrow n.get + 1\mathsf{n}
```
![](_page_71_Picture_3.jpeg)

![](_page_71_Picture_4.jpeg)
# **Mutable Value w/ Parametric Type**

#### Counting using a mutable field

```
count(n (M : mutate).new i32,l Sequence T) ! M \Rightarrown := M.env.new 0
  l.for each x \rightarrown \leftarrow n.get + 1\mathsf{n}
```
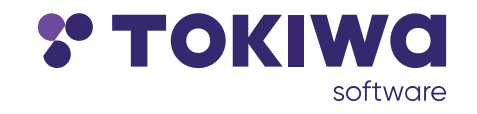

73

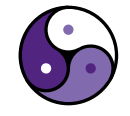

# **Mutable Value w/ Parametric Type**

#### Counting using a mutable field

```
count(n (M : mutate).new i32,1 Sequence T) ! M \Rightarrowl.for_each x \rightarrown \leftarrow n.get + 1\mathsf{n}
```
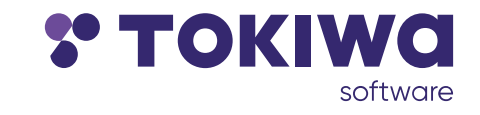

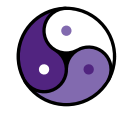

## **Mutable Value w/ Parametric Type**

#### Counting using a mutable field

```
count(n (M : mutate).new i32,1 Sequence T) ! M \Rightarrowl.for_each x \rightarrown \leftarrow n.get + 1\mathsf{n}mm: mutate.
mm.use ()\rightarrowcnt := mm_{\text{env}}. new 100cnt := count mm i32 cnt [1, 2, 3]say cnt
```
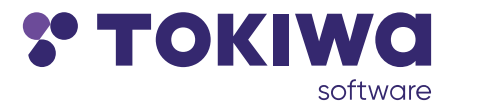

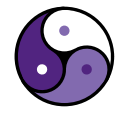

**TyDe 2023:** Types as First-Class Values in Fuzion

## This Talk

#### overview

- → Fuzion quick intro  $\checkmark$
- → Types as Values  $\checkmark$
- → Type Features  $\checkmark$
- → Types to Name Effects  $\checkmark$

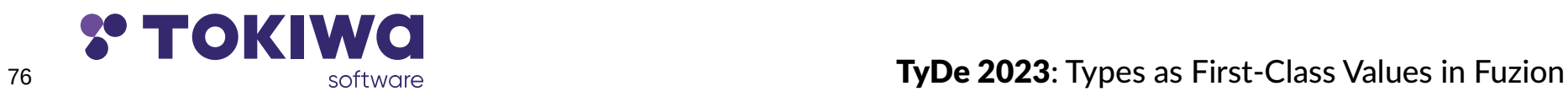

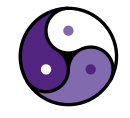

### Conclusion

Fuzion aims at unifying concepts

- $\rightarrow$  types play an integral part
- parametric types and value arguments treated similarly
- $\rightarrow$  types used to distinguish effects

@fuzion@types.pl

@FuzionLang

https://flang.dev

github.com/tokiwa-software/fuzion

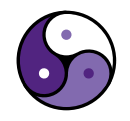

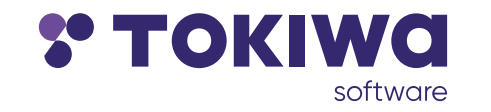

### Fuzion: Status

Fuzion still under development

- $\rightarrow$  language definition slowly getting more stable
- $\rightarrow$  base library work in progress
- $\rightarrow$  current implementation providing JVM and C backends
- $\rightarrow$  Basic analysis tools available

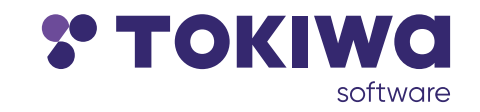

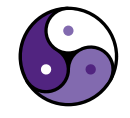

### Fuzion: Status

Fuzion still under development

- $\rightarrow$  language definition slowly getting more stable
- $\rightarrow$  base library work in progress
- ➡ current implementation providing JVM and C backends
- $\rightarrow$  Basic analysis tools available

 $\rightarrow$  Felix

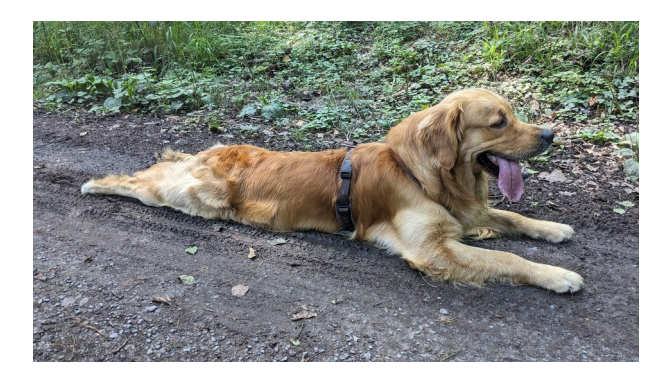

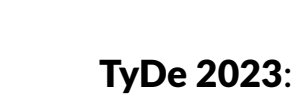

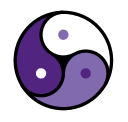